## **webMethods Application Platform 9.10 Readme**

# **April 2016**

This file contains important information you must read before using webMethods Application Platform 9.10. You can find system requirements, user documentation, and installation and upgrade instructions on the [Documentation website](http://documentation.softwareag.com/) or the TECH community website. At those locations, you can also find suite-related security and globalization information.

Included in this file is information about functionality that has been added, removed, deprecated, or changed for this product. Deprecated functionality continues to work and is supported by Software AG, but may be removed in a future release. Software AG recommends against using deprecated functionality in new projects.

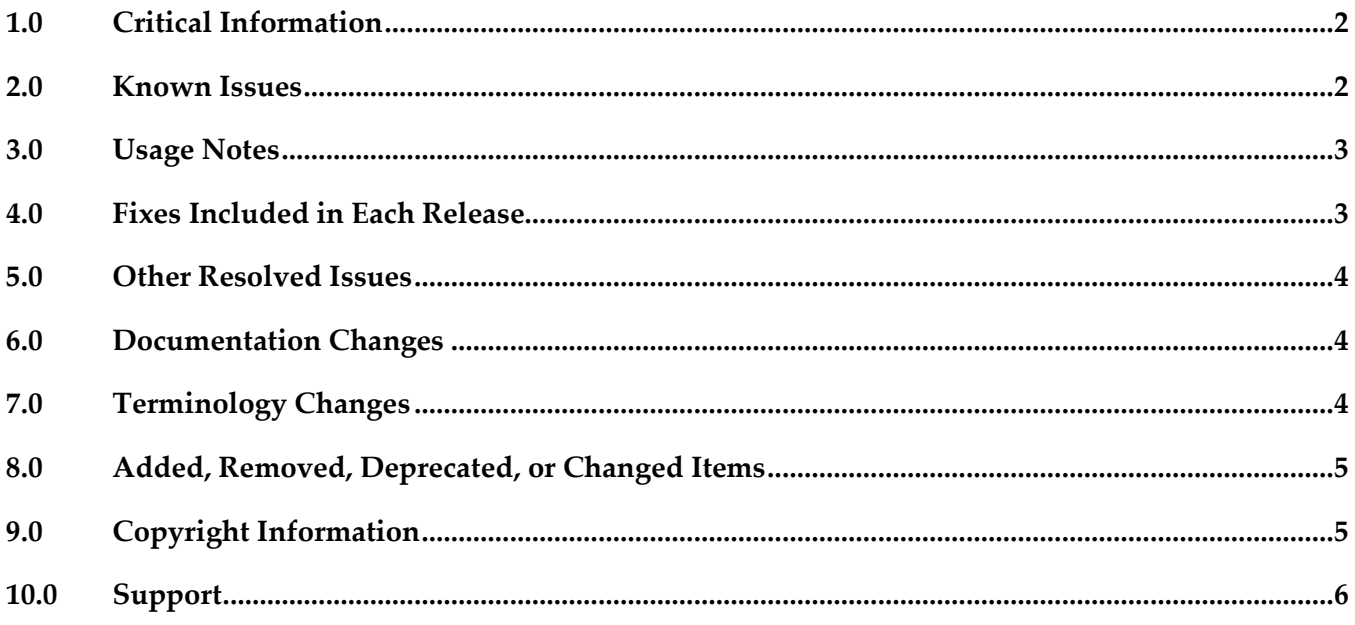

### <span id="page-1-0"></span>**1.0 Critical Information**

This section lists any critical issues for the current release that were known when this readme was published. For critical information found later, go to the Knowledge Center on the [Empower website.](https://empower.softwareag.com/)

### <span id="page-1-1"></span>**2.0 Known Issues**

This section lists any issues for the current release that were known when this readme was published. For known issues found later, go to the Knowledge Center on the [Empower website.](https://empower.softwareag.com/)

▪ PLS-22

The Application Platform server bundles that access Integration Server (IS) services do not use a configurable property for user ID.

When you invoke IS services by using a java wrapper code in Application Platform projects, the invocation is done with a fixed username, "Administrator." If you are using a web application, the credentials of the user that is currently logged in are not used for invoking the IS service. This can cause issues if you have not configured the IS services you want to invoke to use administrator user privileges.

To work around this issue, make sure that the IS services that are invoked by your Application Platform project are configured to use administrator user privileges.

■ PLS-83

The Application Platform services that are exposed to Integration Server and implement interfaces with method signatures return a StackOverflowError.

The Application Platform services that are exposed to Integration Server by using the @ExposedMethod annotation cannot implement interfaces with method signatures, containing parameters or return values that reference the same interface type. This results in a StackOverflowError when the service is invoked at runtime. For example, an interface named IPerson cannot have methods that reference IPerson, for example: List<IPerson> getFamilyMembers()

There is currently no workaround for this issue.

PLS-103

Calling an Application Platform service annotated with @Secure and @RolesAllowed through an IS service fails with an error.

Calling an Application Platform service that is annotated with @Secure and @RolesAllowed and exposed to Integration Server with @ExposeToIS and @ExposedMethod through the generated IS service fails with an error. As a result, authentication fails, even if the IS service invocation is authenticated with a valid user role that is specified in the @RolesAllowed annotation. There is currently no workaround for this issue.

PLD-239

Using the @RolesAllowed annotation with a single role name value returns an exception error. In Application Platform, when you run a service annotated with @Secure and you specify a single role name value for that service by using the @RolesAllowed annotation with the following syntax: @RolesAllowed("role"),

the service throws an exception and creating a bundle for the respective Application Platform project fails.

To work around this issue, specify the role name value by using the array syntax, as follows: @RolesAllowed({"role"})

■ PLD-245

Designer returns a resolver conflict error when Application Platform and My webMethods Server Legacy Portlet Development component are installed in the same directory.

When Application Platform is installed in the same directory as the My webMethods Server Legacy Portlet Development component, the Apache Ant plugin is duplicated with two different versions, 1.7.1 and 1.9.4. This results in a resolver conflict error, which is returned by the Console view in Designer.

There is currently no workaround for this issue.

#### <span id="page-2-0"></span>**3.0 Usage Notes**

This section provides any additional information you need to work with the current release of this product.

You can only install Application Platform on the Integration Server instance that is created during the installation of Integration Server. You cannot install Application Platform on other Integration Server instances.

#### <span id="page-2-1"></span>**4.0 Fixes Included in Each Release**

This section lists the latest fix level that has been included in each release for each product component. A release is listed in this section only if changes occurred in that release. Go to the Knowledge Center on the [Empower website](https://empower.softwareag.com/) for detailed information about fixes.

#### *Release 9.8*

- PLS\_9.8\_IS\_Fix2
- PLS\_9.8\_IS\_Fix1
- PLS\_9.8\_Core\_Fix1
- PLD 9.8 IS Fix1
- PLD\_9.8\_Core\_Fix1

#### <span id="page-3-0"></span>**5.0 Other Resolved Issues**

This section lists the issues that were resolved in each release but were not part of the fixes listed in the previous section. A release is listed in this section only if changes occurred in that release.

#### <span id="page-3-1"></span>**6.0 Documentation Changes**

This section describes significant changes to the documentation, such as the addition, relocation, or removal of product guides, online help, chapters, or other major content. A release is listed in this section only if changes occurred in that release.

#### *Release 9.10*

- A new webhelp, named *webMethods Application Platform Webhelp*, is available on the Software AG Documentation website. The *webMethods Application Platform Webhelp* includes information about how to configure Application Platform, how to develop projects in Application Platform, how to deploy your Application Platform projects, how to diagnose and troubleshoot Application Platform issues, and how to use the Application Platform API.
- The *webMethods Application Platform Help* in Designer now features native content. It no longer redirects the user to the Application Platform guides on the Documentation website.
- The *webMethods Application Platform Tutorial* is no longer available on the Documentation website. The *webMethods Application Platform Tutorial*, together with code samples, can be downloaded from the Software AG TECHcommunity website.

#### *Release 9.9*

The following guides will be available on the Empower website:

- *webMethods Application Platform Tutorial*
- *webMethods Application Platform User's Guide*
- <span id="page-3-2"></span>▪ *webMethods Application Platform API Guide*

## **7.0 Terminology Changes**

A release is listed in this section only if changes occurred in that release.

#### <span id="page-4-0"></span>**8.0 Added, Removed, Deprecated, or Changed Items**

This section lists features, functionality, controls, portlets, properties, or other items that have been added, removed, deprecated, or changed. A release is listed in this section only if changes occurred in that release.

#### *Release 9.9*

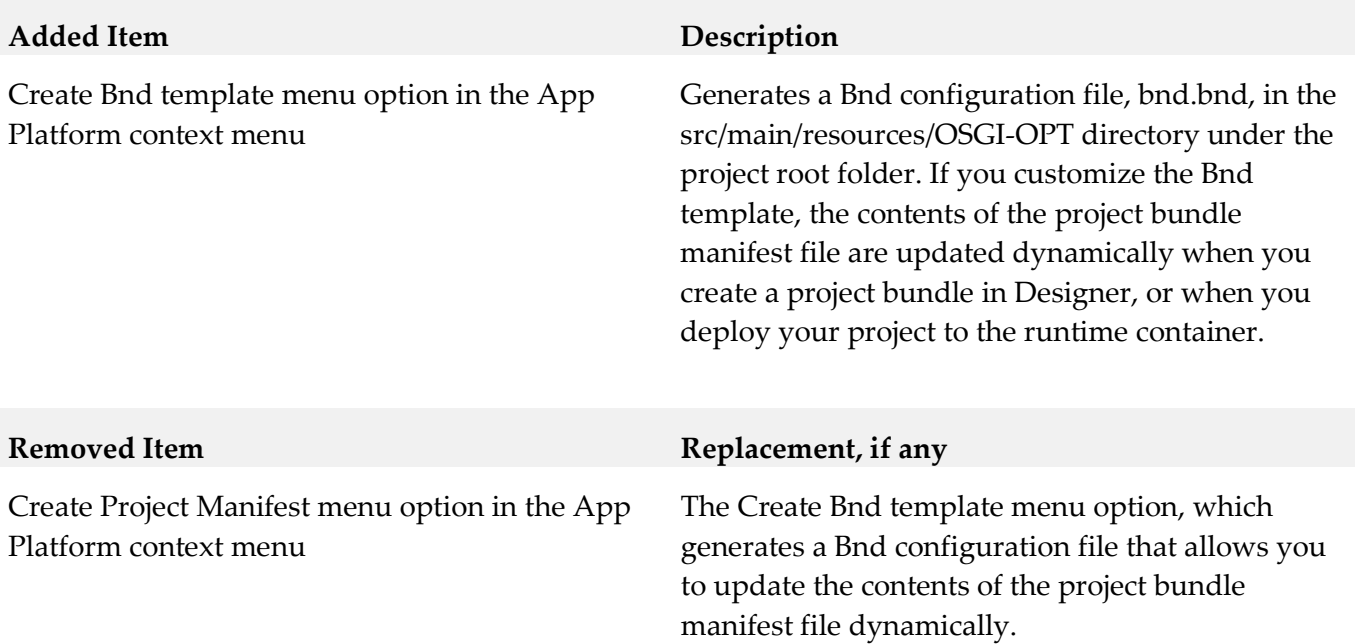

#### <span id="page-4-1"></span>**9.0 Copyright Information**

Copyright © 2016 Software AG, Darmstadt, Germany and/or Software AG USA Inc., Reston, VA, USA, and/or its subsidiaries and/or its affiliates and/or their licensors.

The name Software AG and all Software AG product names are either trademarks or registered trademarks of Software AG and/or Software AG USA Inc. and/or its subsidiaries and/or its affiliates and/or their licensors. Other company and product names mentioned herein may be trademarks of their respective owners.

Detailed information on trademarks and patents owned by Software AG and/or its subsidiaries is located at [http://softwareag.com/licenses.](http://softwareag.com/licenses)

This software may include portions of third-party products. For third-party copyright notices, license terms, additional rights or restrictions, please refer to "License Texts, Copyright Notices and Disclaimers of Third Party Products". For certain specific third-party license restrictions, please refer to section E of the Legal Notices available under "License Terms and Conditions for Use of Software AG Products / Copyright and Trademark Notices of Software AG Products". These documents are part of the product documentation, located a[t http://softwareag.com/licenses](http://softwareag.com/licenses) and/or in the root installation

<span id="page-5-0"></span>directory of the licensed product(s).

#### **10.0 Support**

Visit the [Empower website](https://empower.softwareag.com/) to learn about support policies and critical alerts, read technical articles and papers, download products and fixes, submit feature/enhancement requests, and more.

Visit the [Software AG Developer Community](http://communities.softwareag.com/ecosystem/communities/public/index.html) to access additional articles, demos, and tutorials, technical information, samples, useful resources, online discussion forums, and more.

PLD-RM-910-20160415